# **A user's guide to PHYLIP drawtree and drawgram**

### **Introduction**

PHYLIP (the PHYLogeny Inference Package) is a package of programs for inferring phylogenies (evolutionary trees). It is available free over the Internet, and written to work on as many different kinds of computer systems as possible.

The installation process is simple:

```
$ sudo apt-get install phylip
```
Once it installed, the package can be accessed in the following way:

```
$ phylip
Usage: /usr/bin/phylip <program>
  Existing programs are:
clique contrast dnainvar dnamove dollop drawgram fitch
mix pars promlk restdist seqboot consense dnacomp
dnaml dnapars dolmove drawtree gendist move penny
protdist restml treedist contml dnadist dnamlk dnapenny
dolpenny factor kitsch neighbor proml protpars retree
```
We are interested in programs drawtree and drawgram.

#### **Trees and trees**

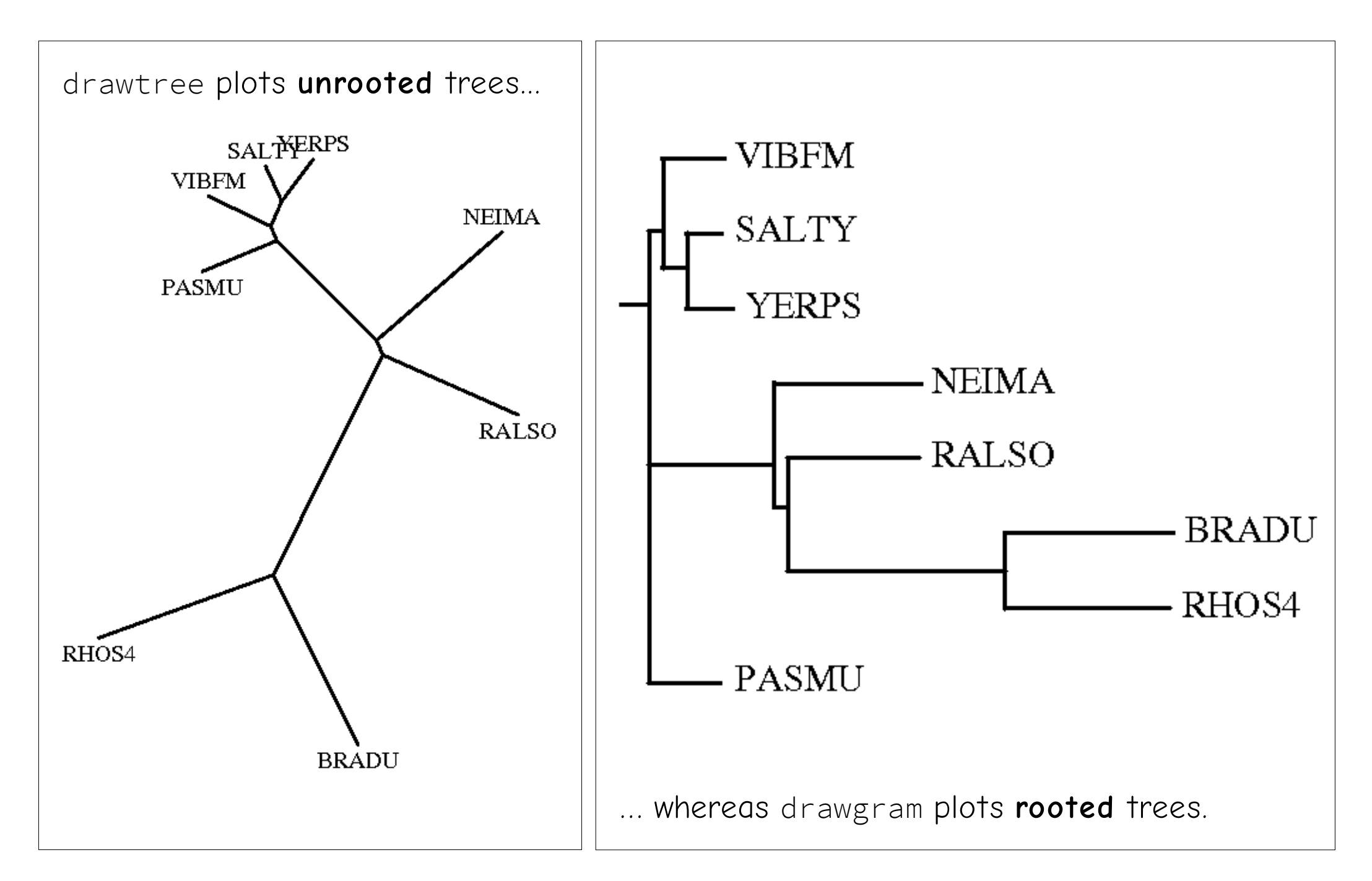

### **Part 1. drawtree**

### **drawtree dialog**

Being called, the program enters interactive mode and asks to enter a tree in **Newick** format:

Please enter a new file name> tree.tre

Next come the settings with **default** values:

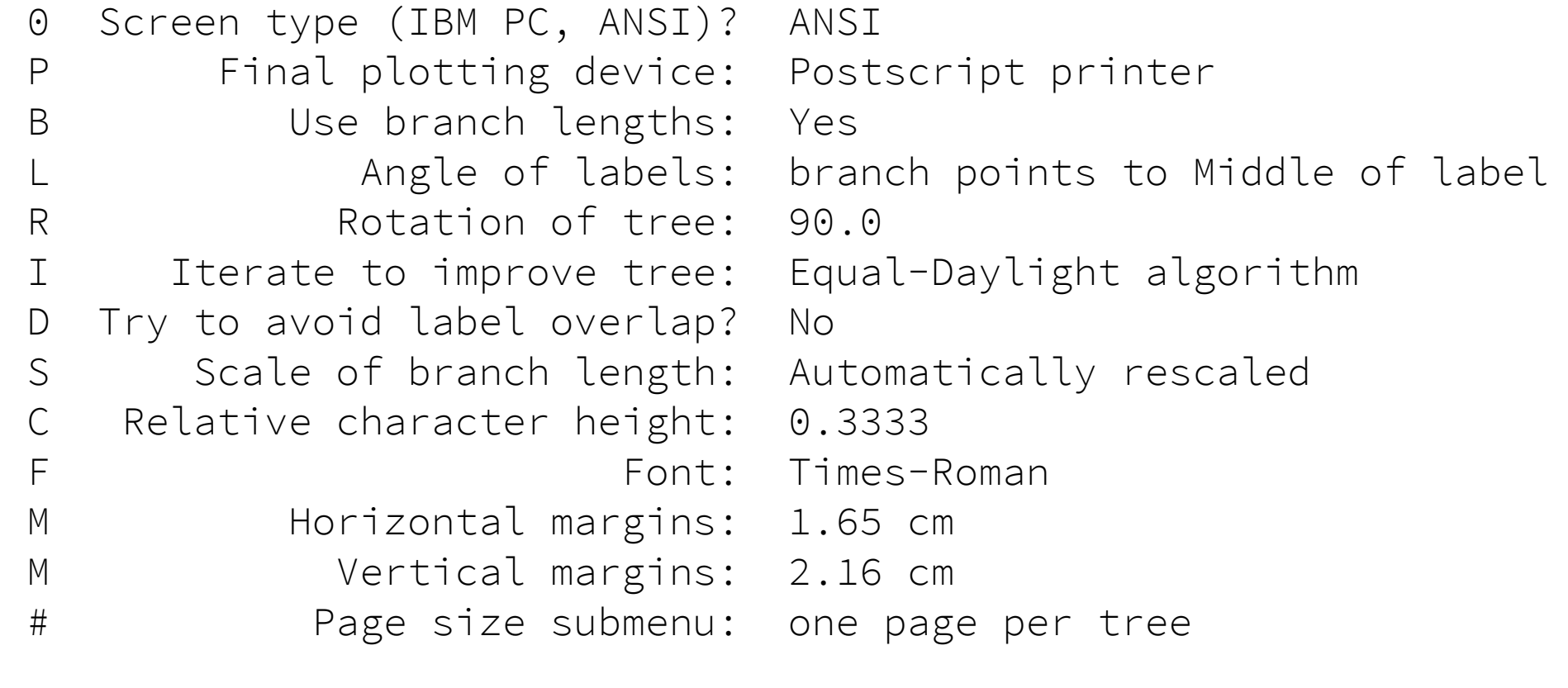

Y to accept these or type the letter for one to change

### **drawtree settings**

The **tree** can be obtained in such a way: **multiple alignment** is put through protdist to calculate **distance matrix** and then through neighbor to make a tree in Newick format.

Basic settings (almost all of the list) for an average user are described in this book.

0 Screen type (IBM PC, ANSI)? ANSI

Some settings are disregarded due to their unnecessity of changing from defaults.

P Final plotting device: Postscript printer

Postscript printer returns a .ps image. It can be printed to .png with ps2png program in tth-common package:

\$ ps2png image.ps image.png

The device can be changed to Windows bitmap so that output images are .bmp files.

### **Branch length**

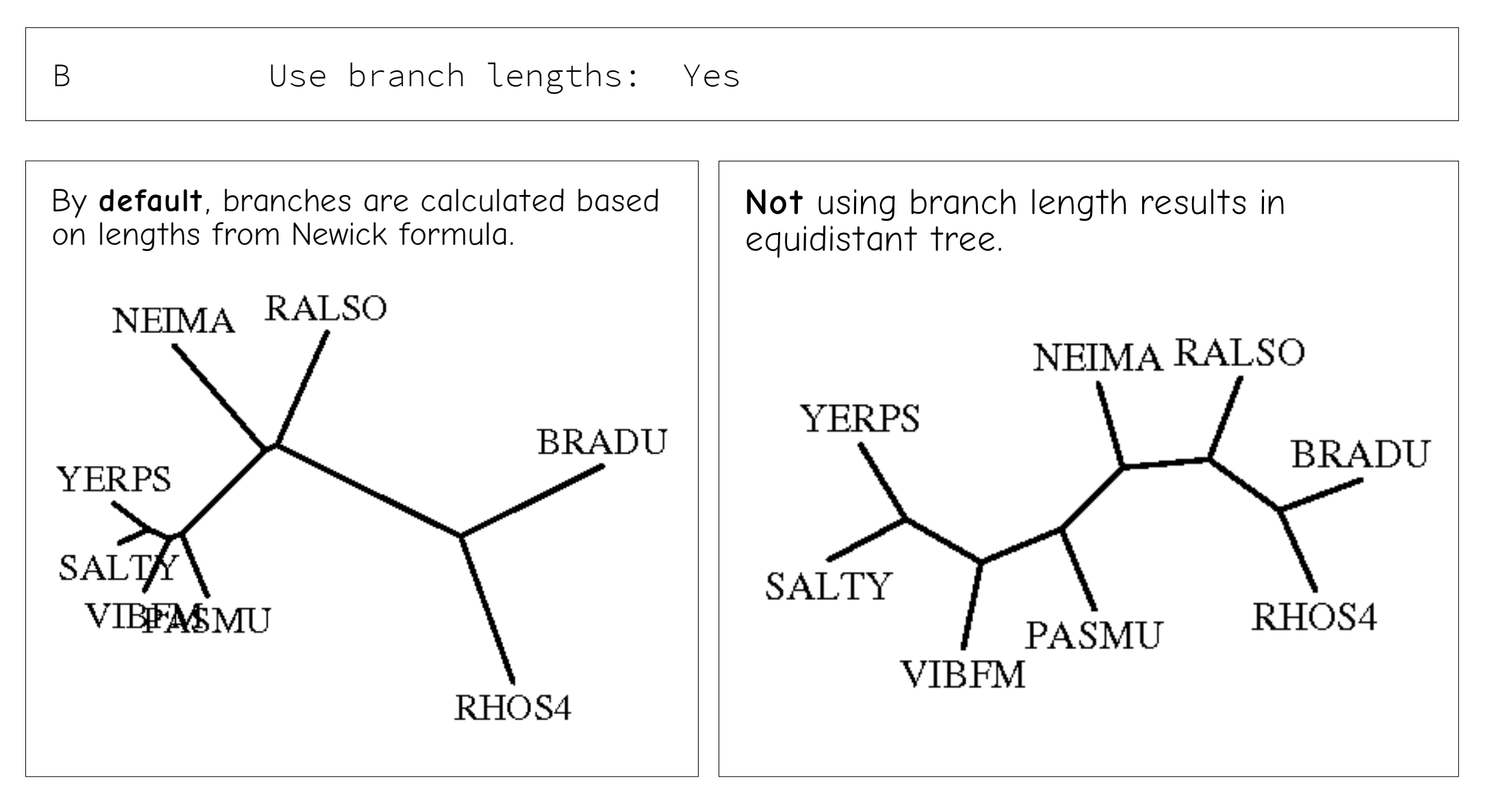

The equidistant tree looks prettier due to nice layout and may be used in case the length is unnecessary.

### **Label positioning**

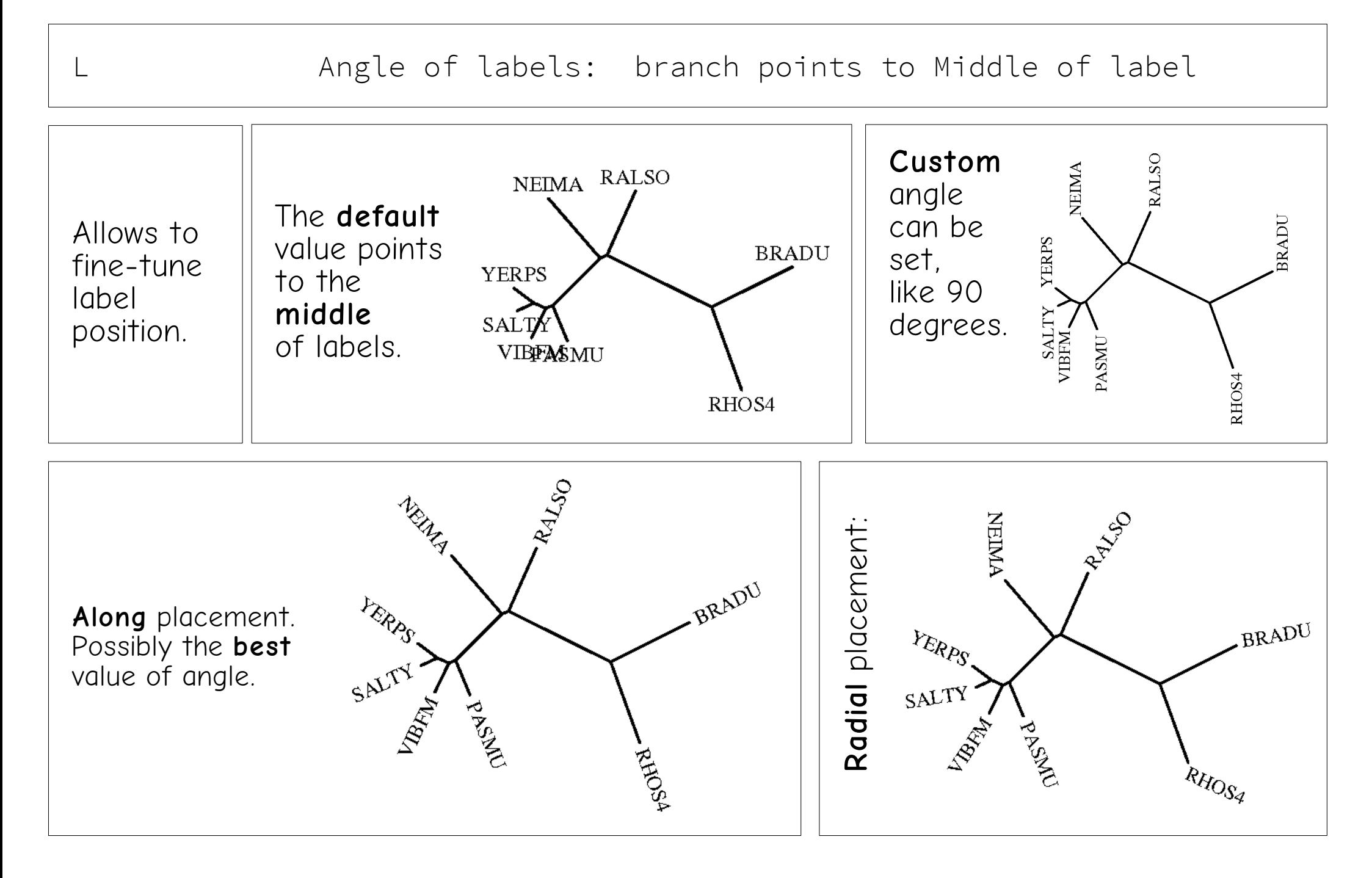

### **Tree rotation**

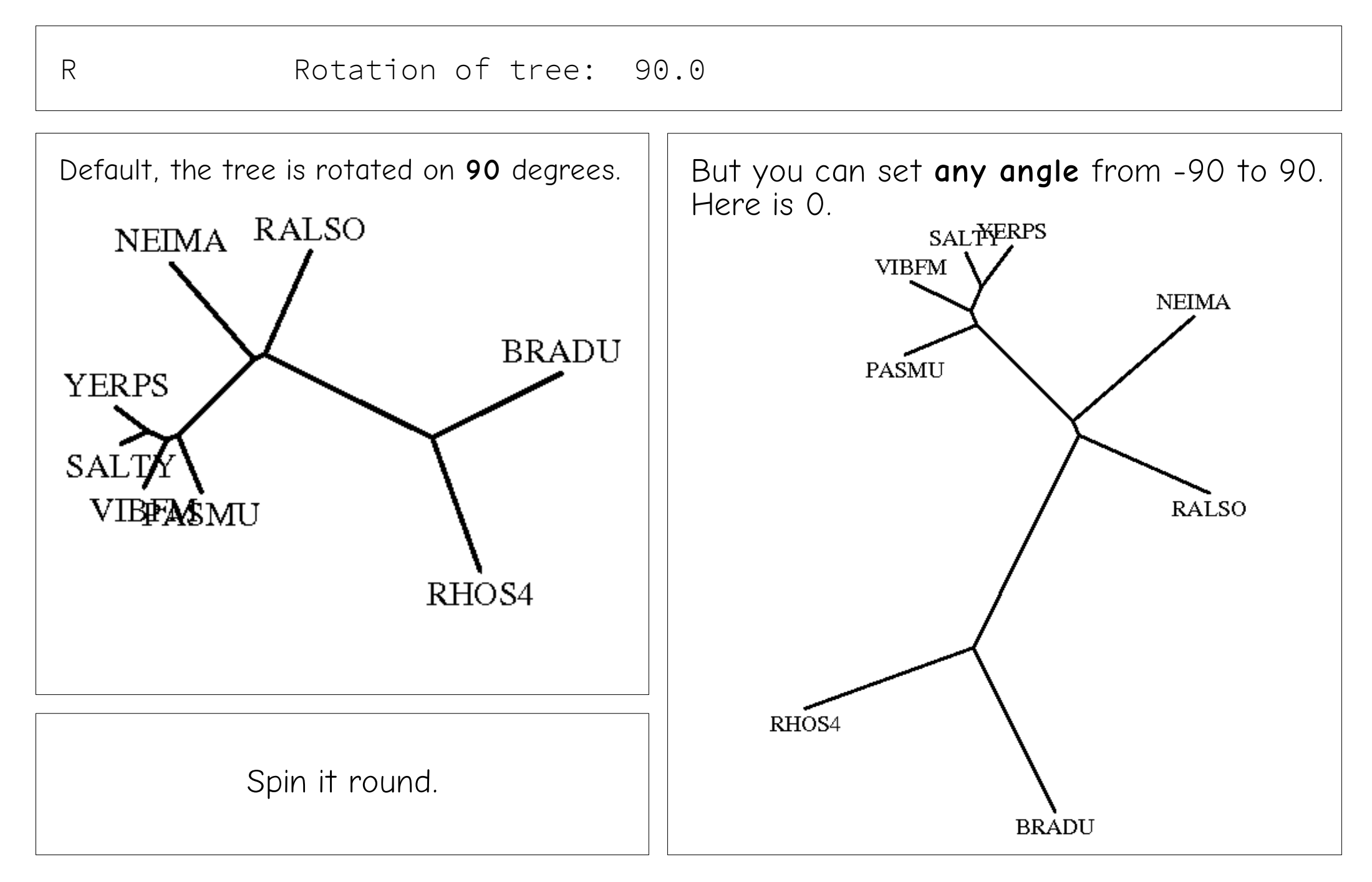

### **Tree improvement**

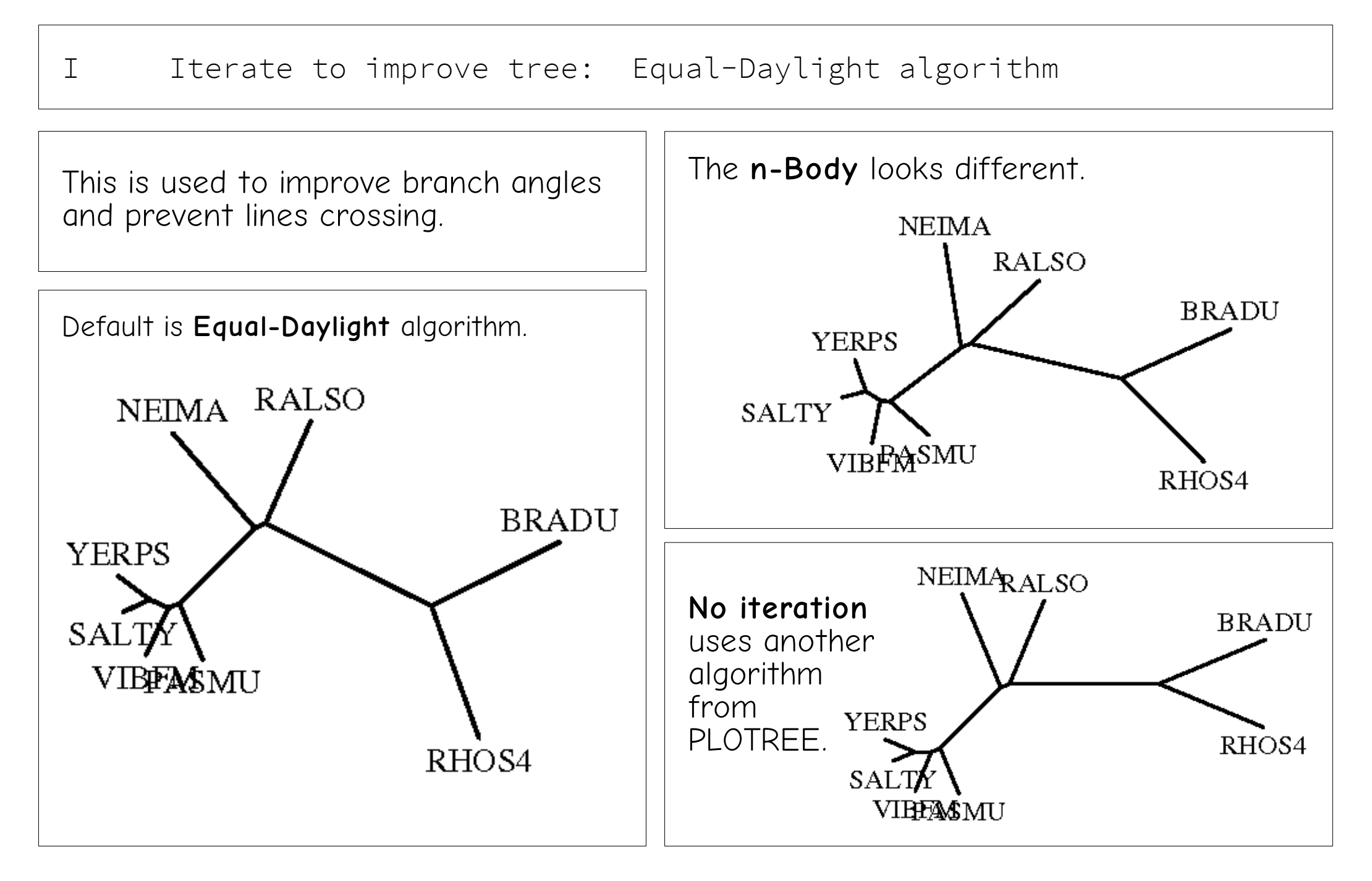

### **Overlapping labels**

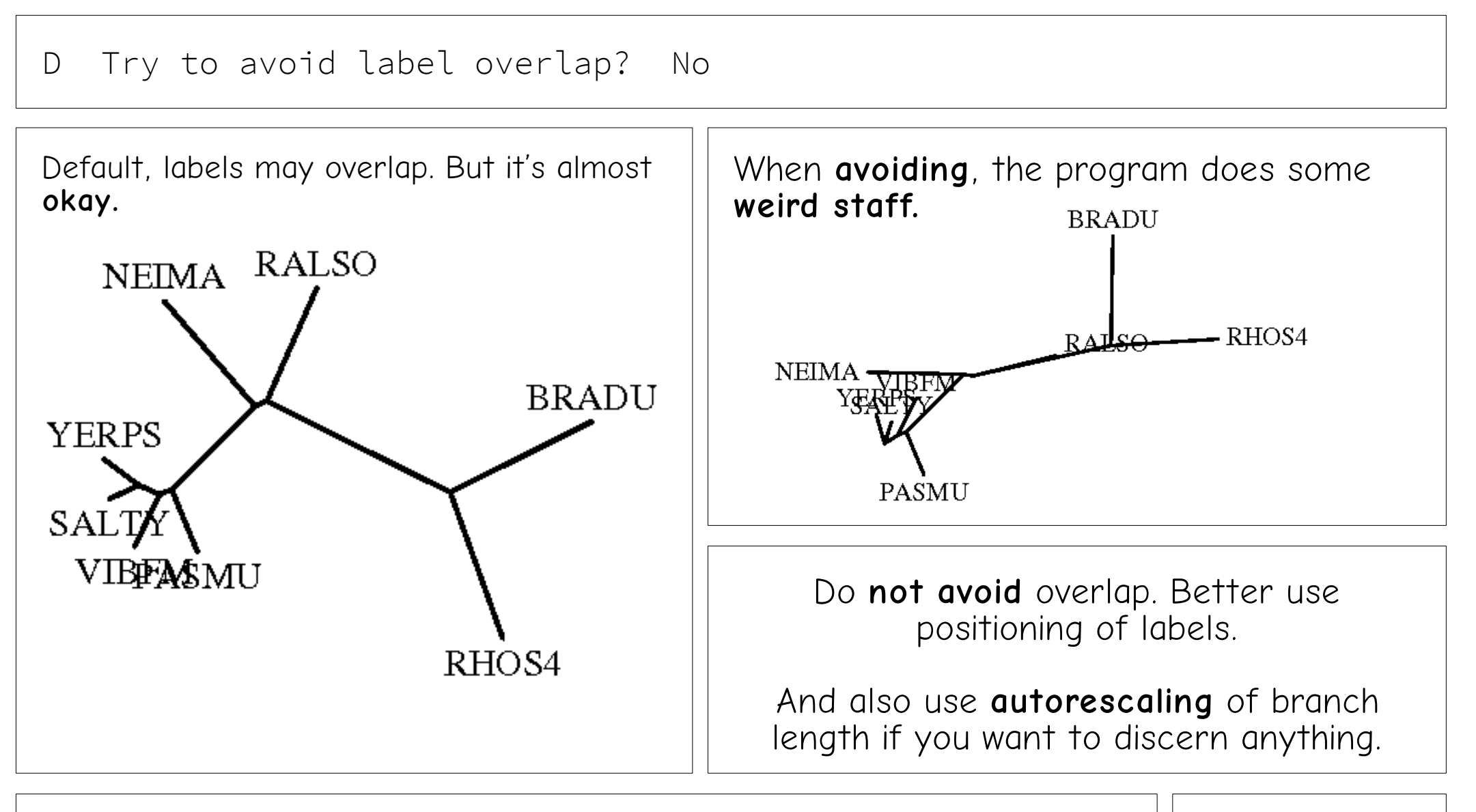

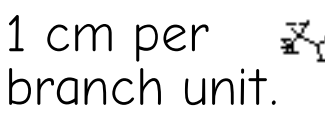

#### **Other settings**

These are better left unchanged.

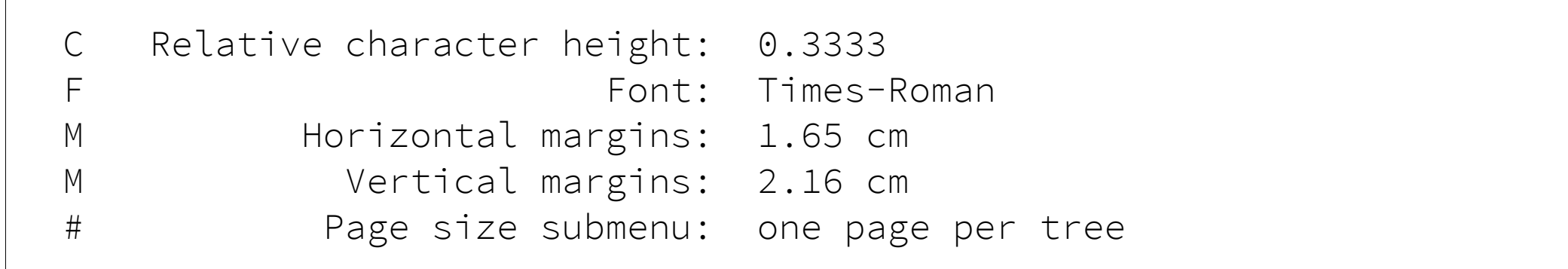

# **Part 2. drawgram**

### **drawgram dialog**

 $\overline{a}$ 

The program also requires a tree file. Settings list is somehow different from drawtree.

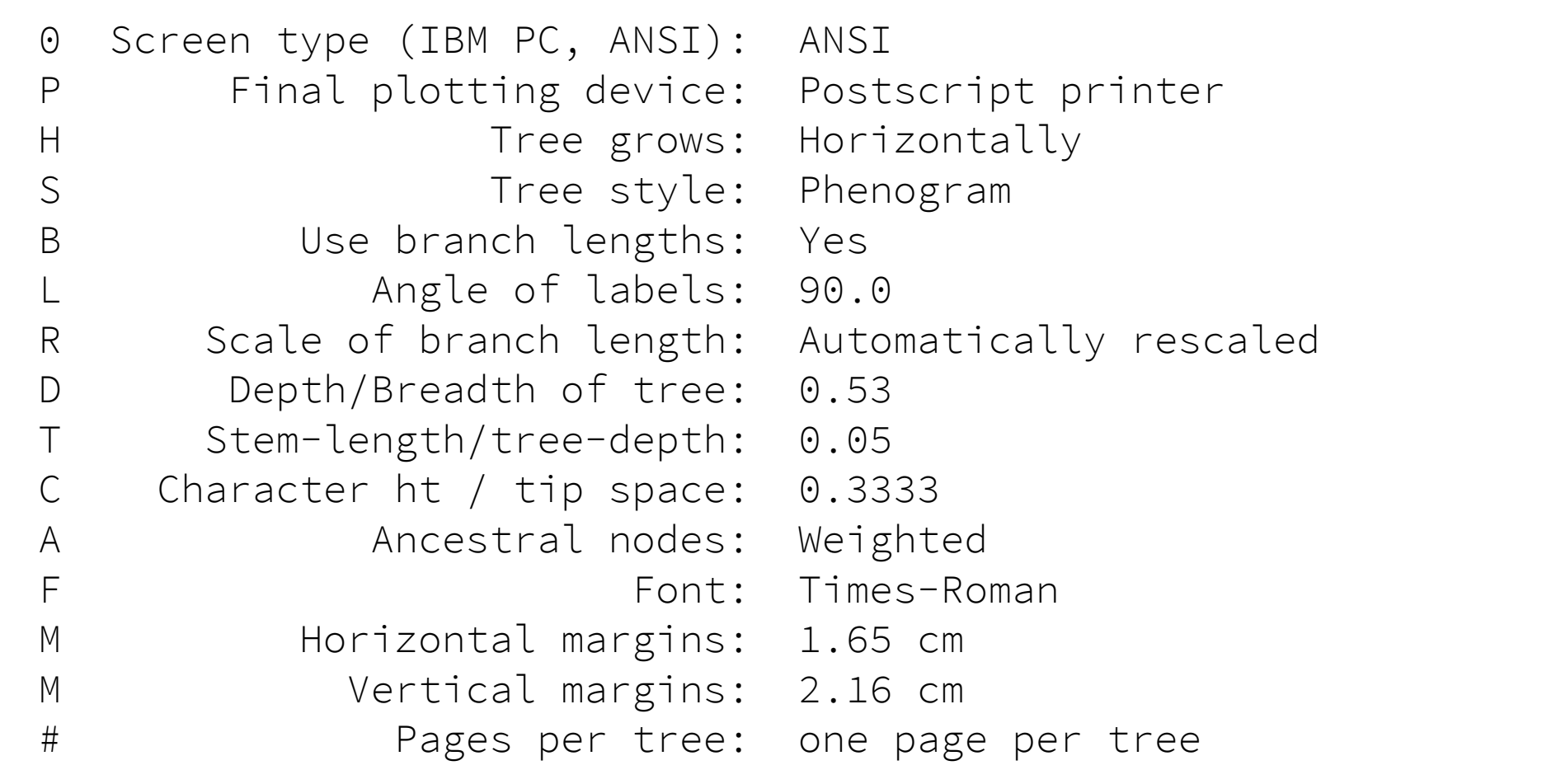

Y to accept these or type the letter for one to change

### **Tree direction**

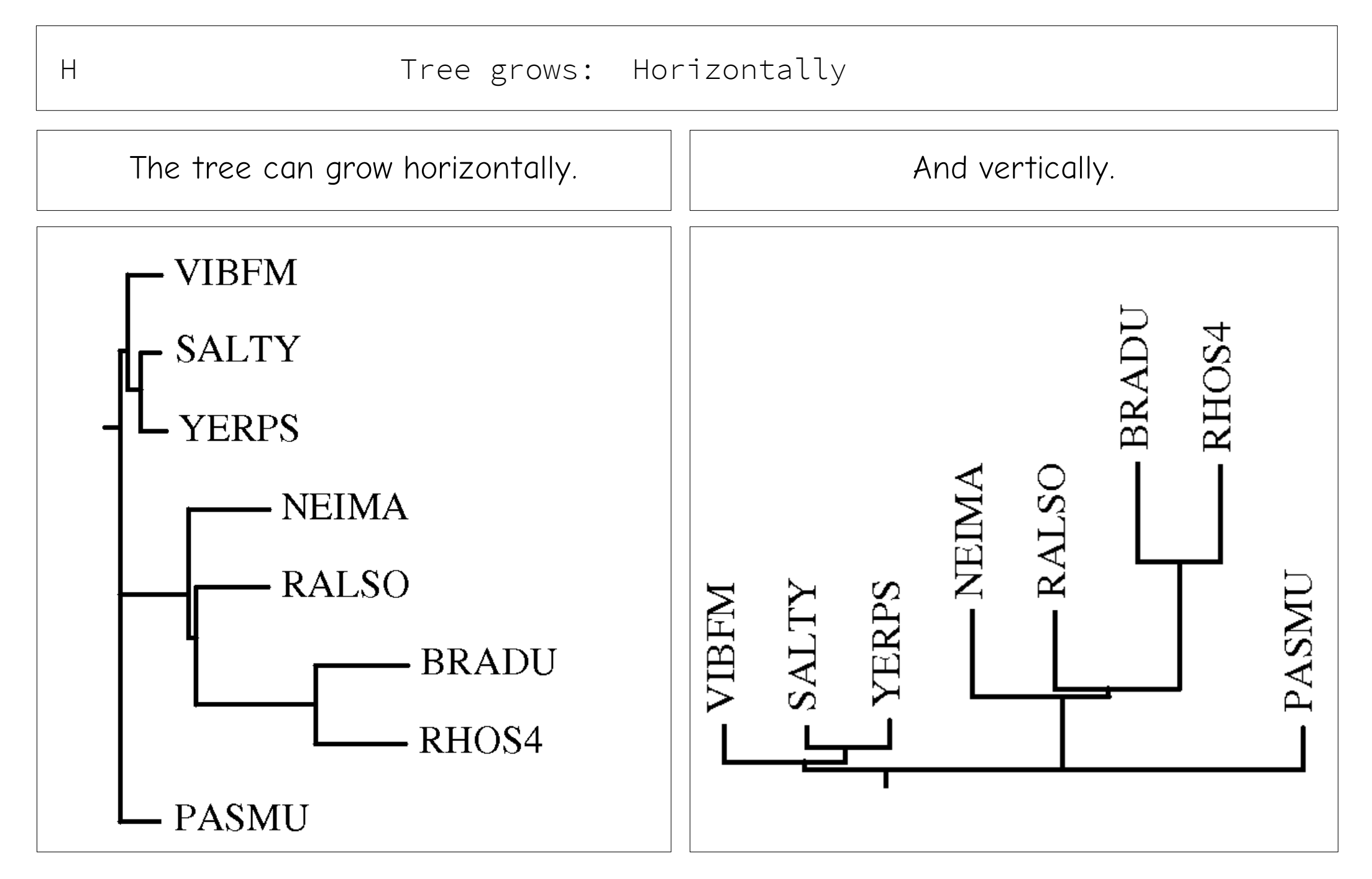

### **Various styles**

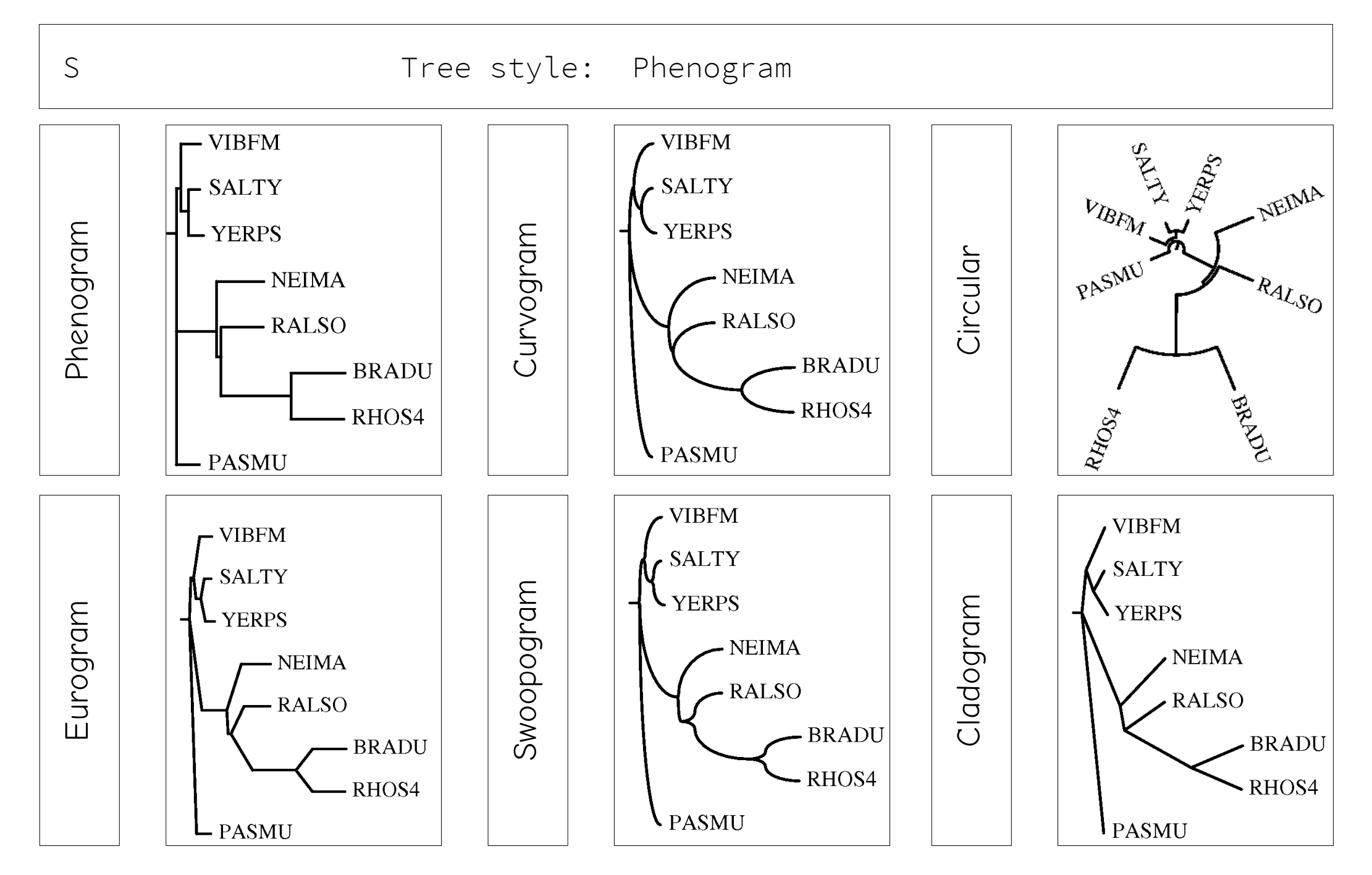

### **Depth of tree**

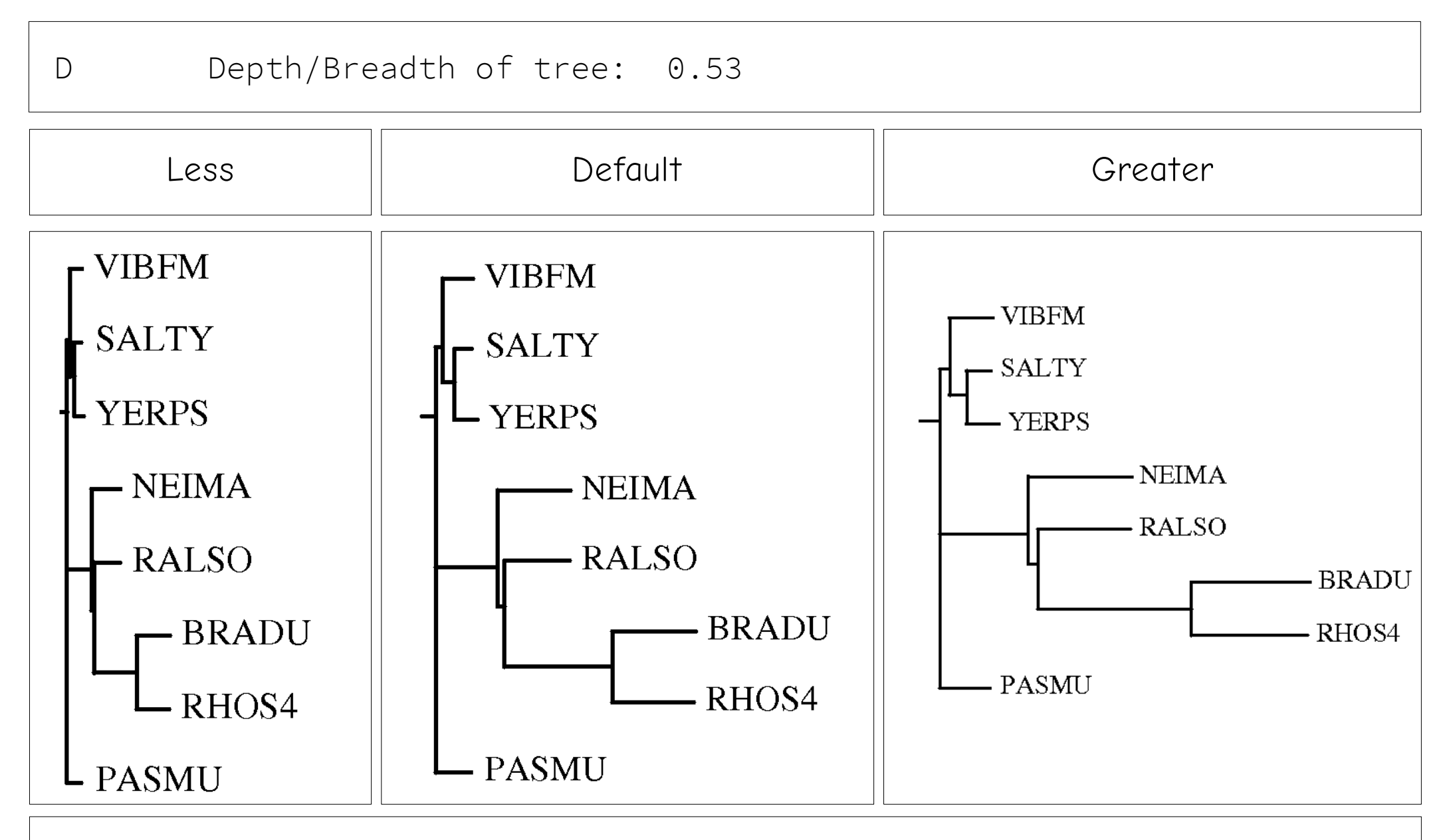

The greater variant looks prettier out of them all. But needs other adjustments.

### **Stem length**

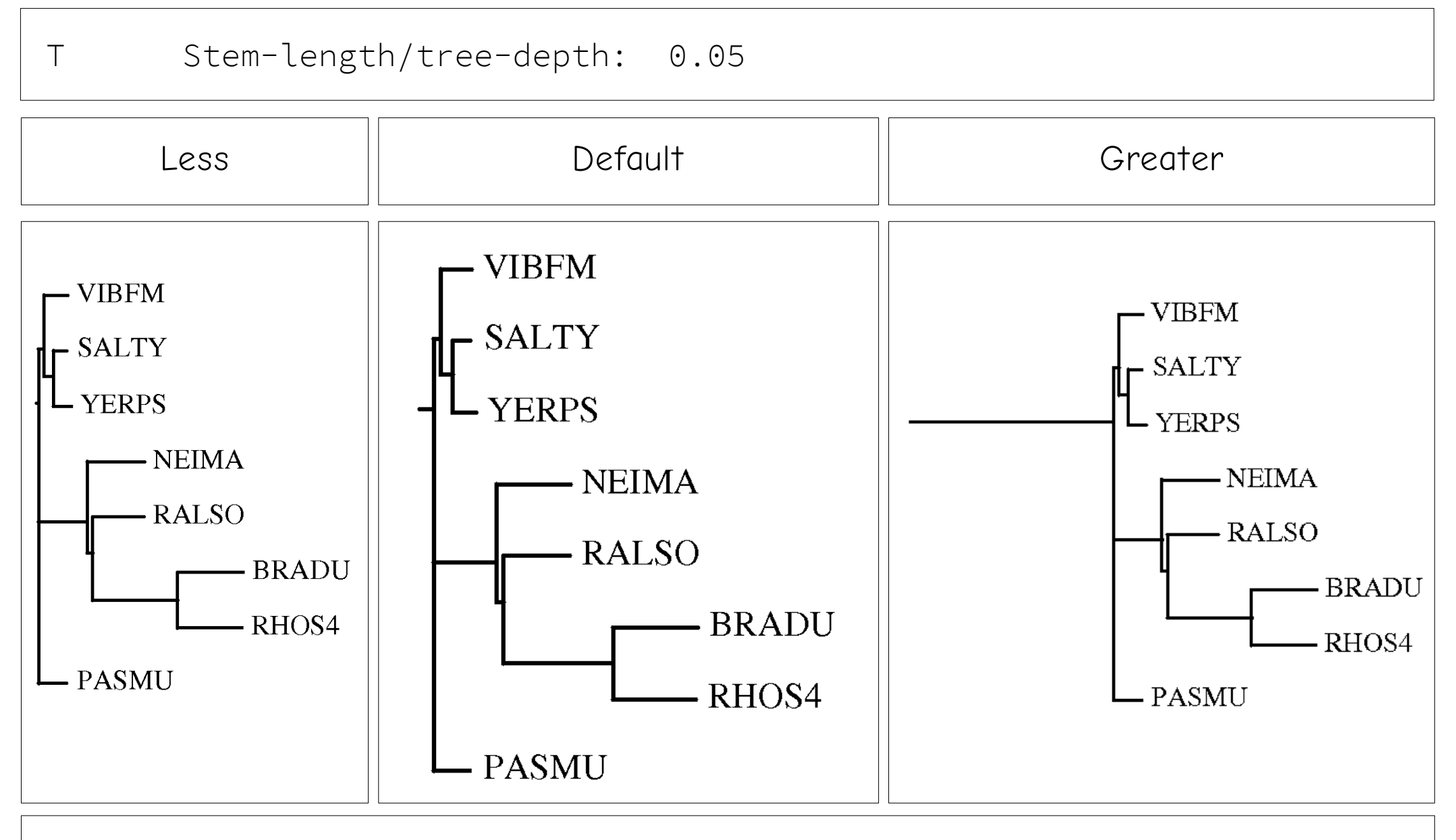

Indeed, root length needs some enlargement.

### **Character size**

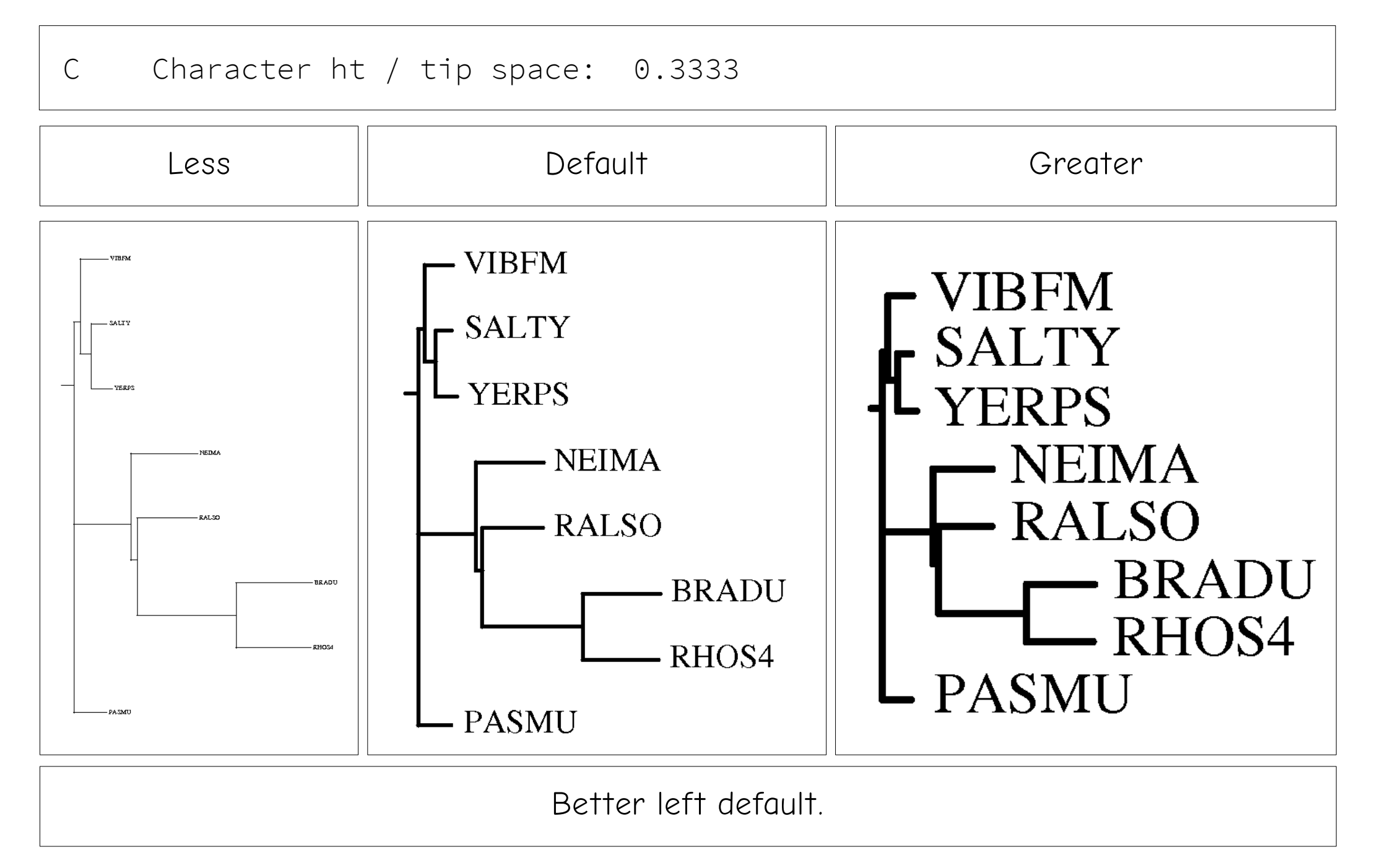

### **Node positions**

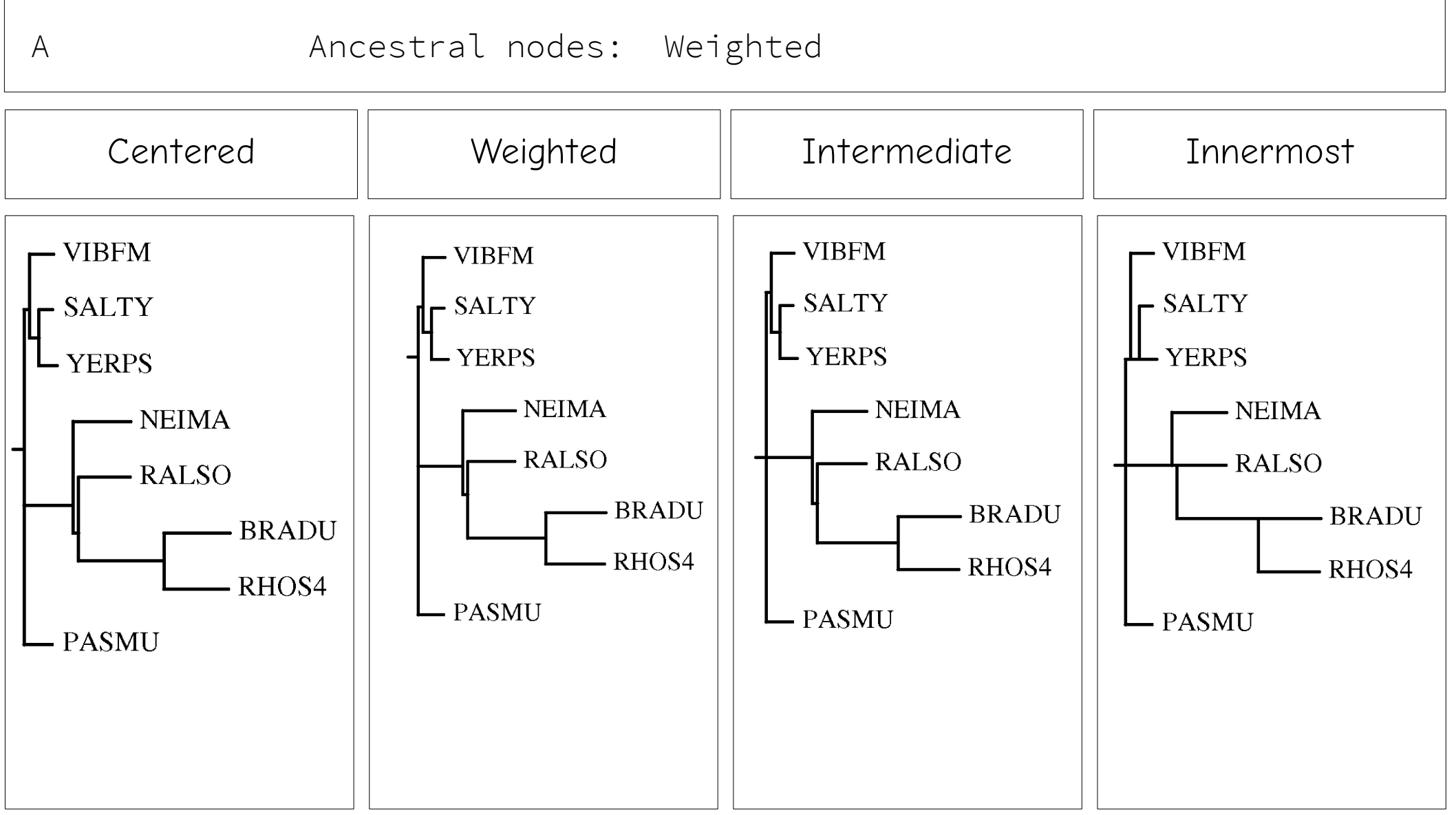

Intermediate looks fine but weighted reflects distances between tips.

## **That's all, folks!**

### **About**

Made by Dmitry Mylarshchikov, FBB MSU student.

E-mail: dmitrymyl@gmail.com Website: kodomo.fbb.msu.ru/~dmitrymyl Available online on: kodomo.fbb.msu.ru/~dmitrymyl/term04/phylip

Used fonts are Comic Neue and Source Code Pro Light both available under SIL Open Font License.